$\overline{\phantom{0}}$ 

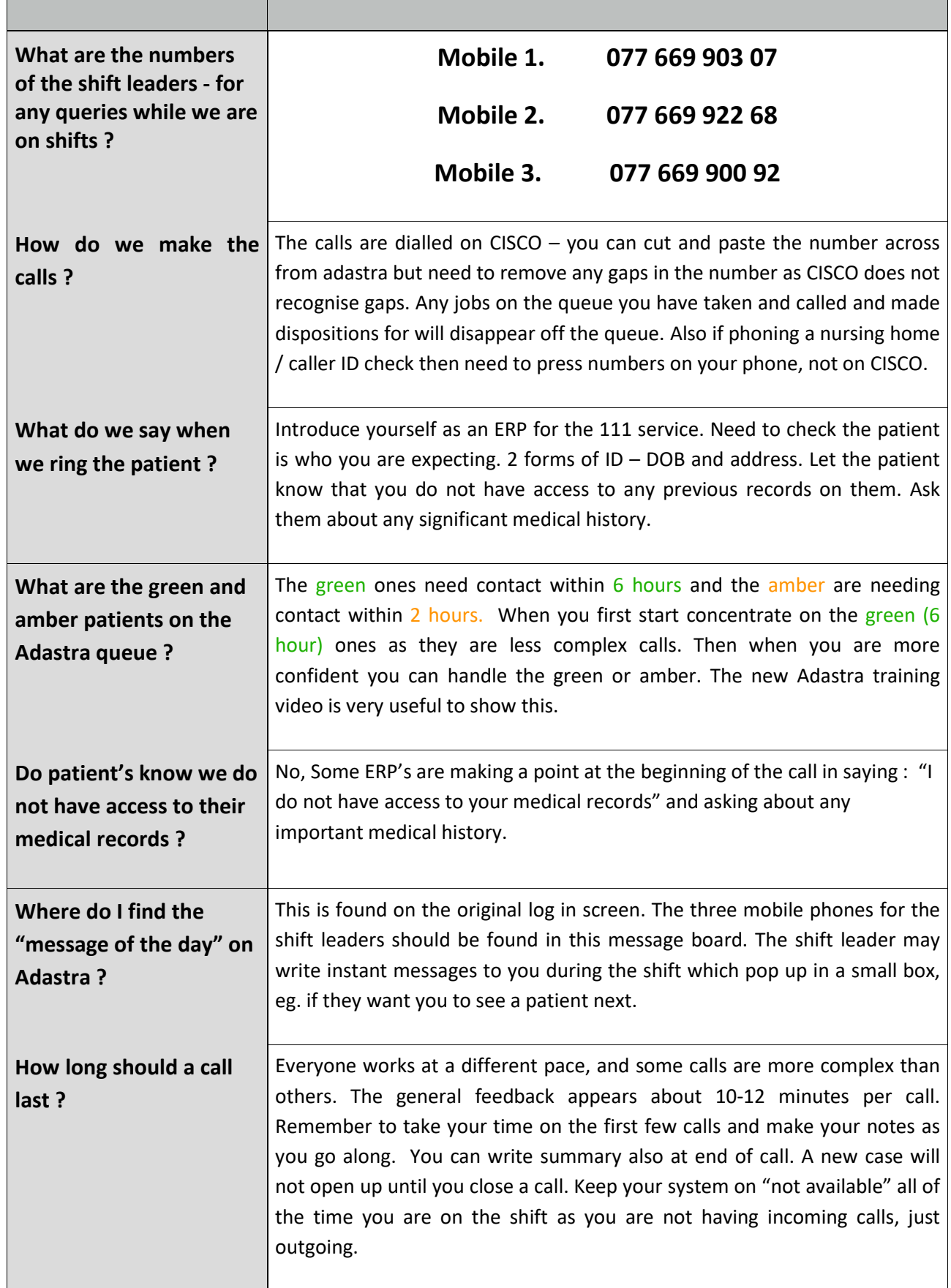

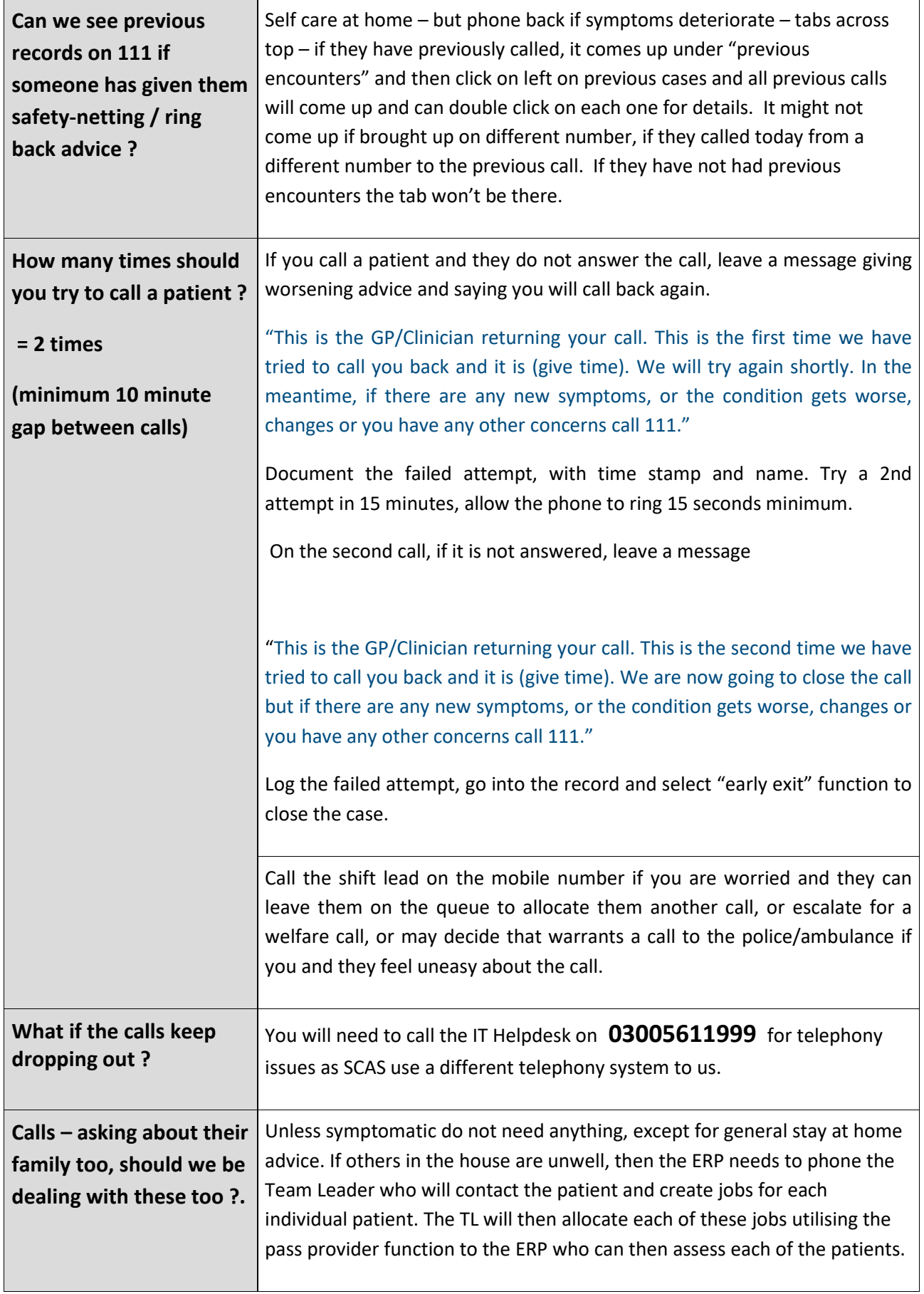

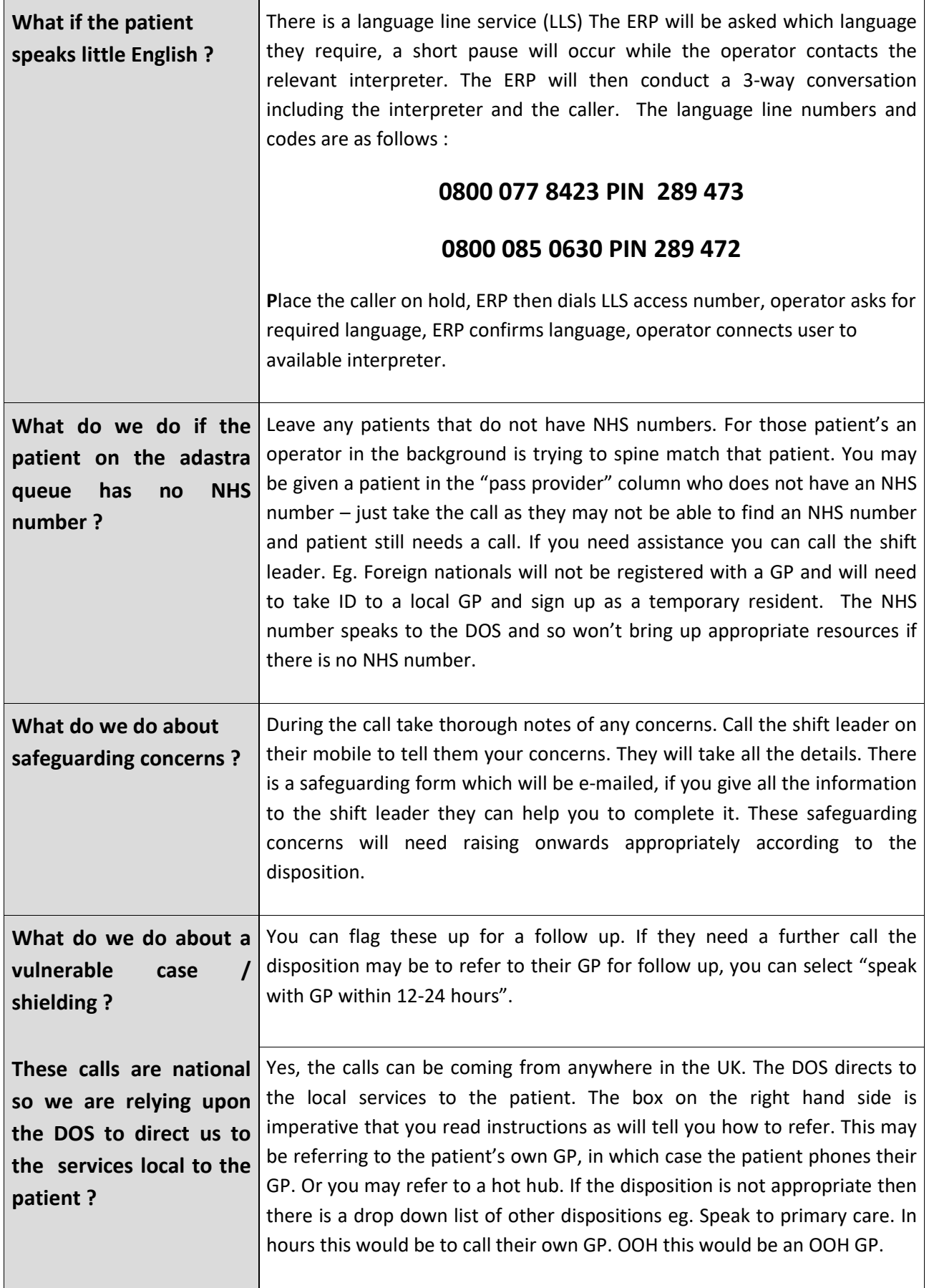

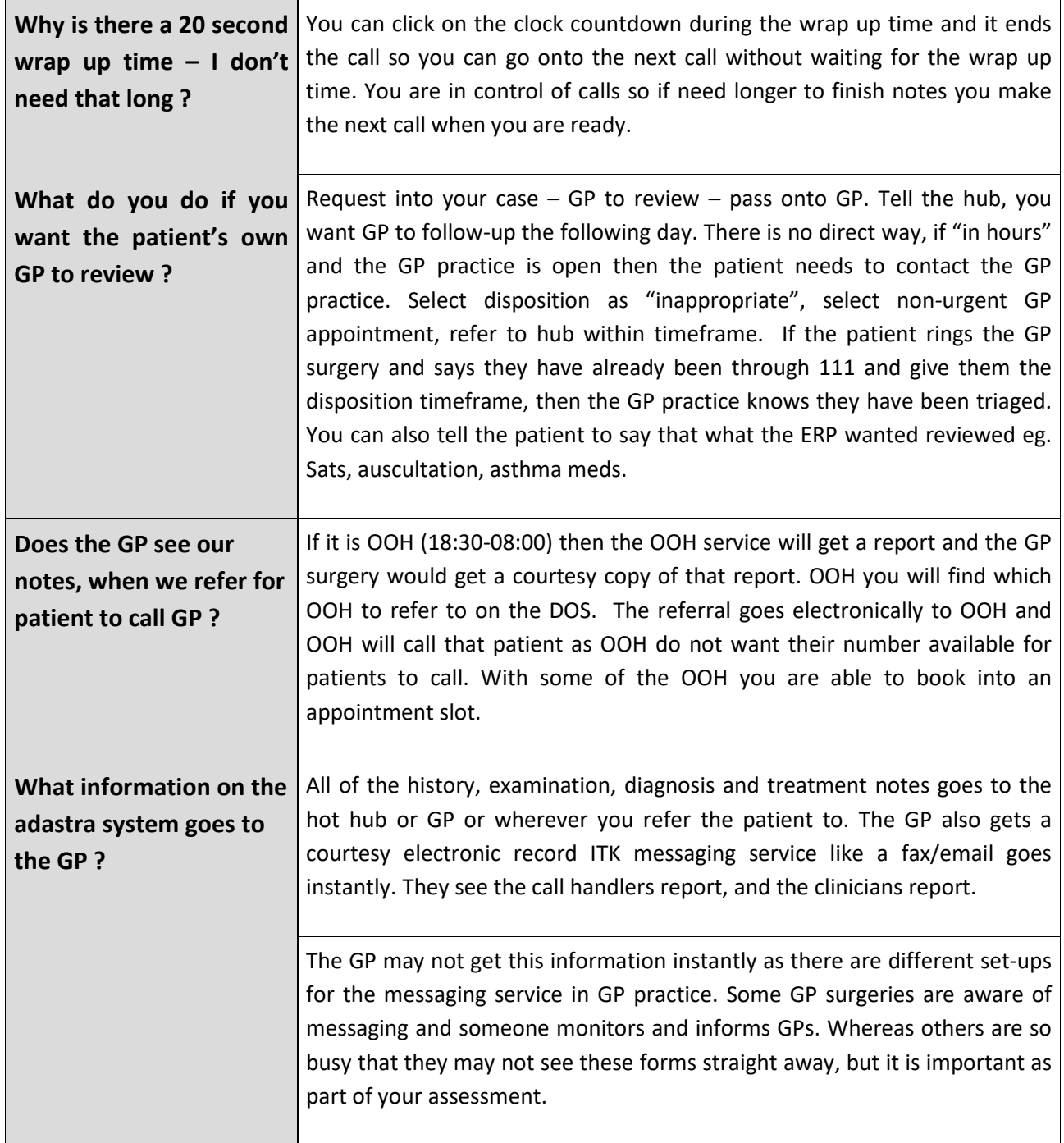

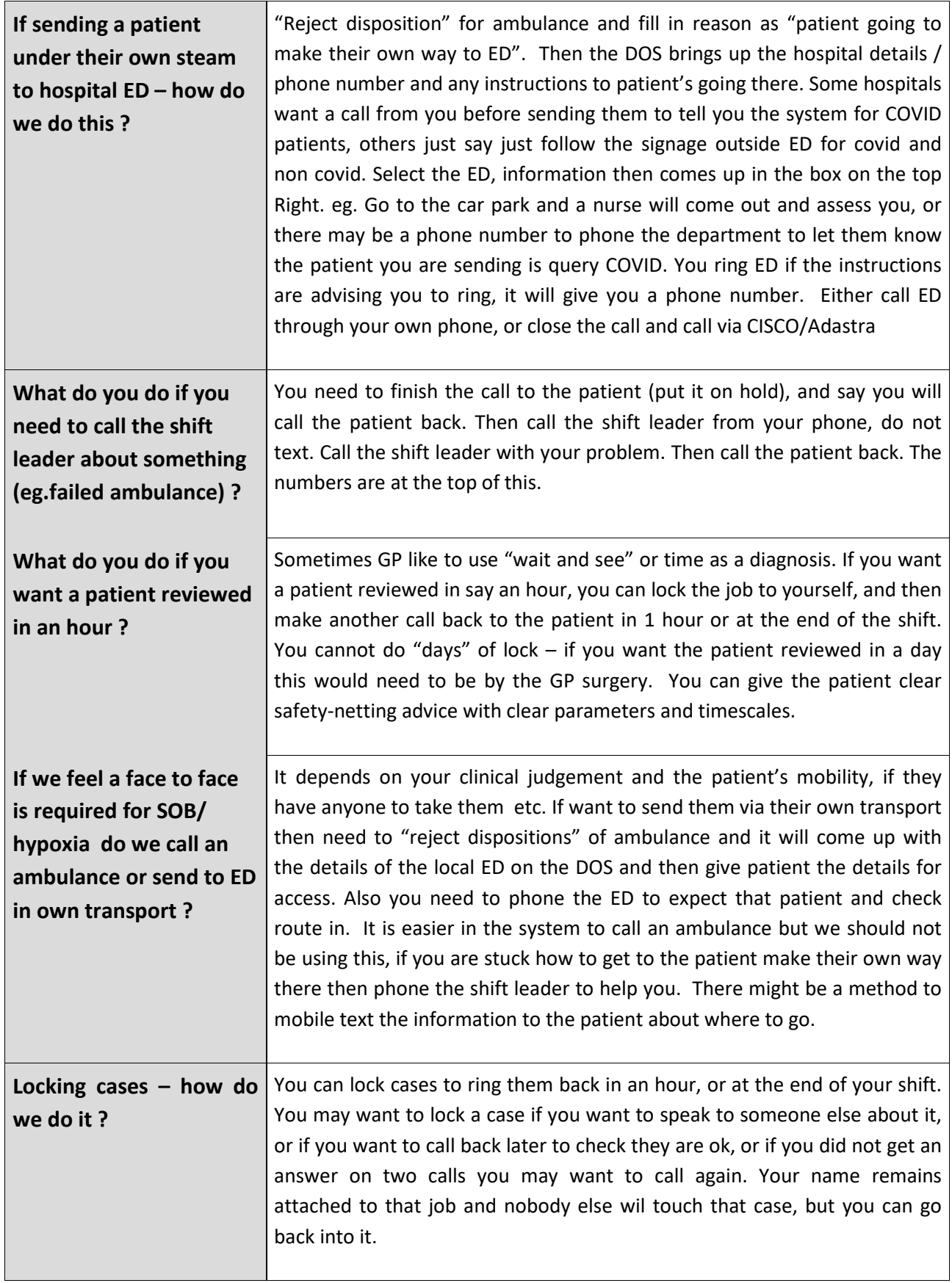

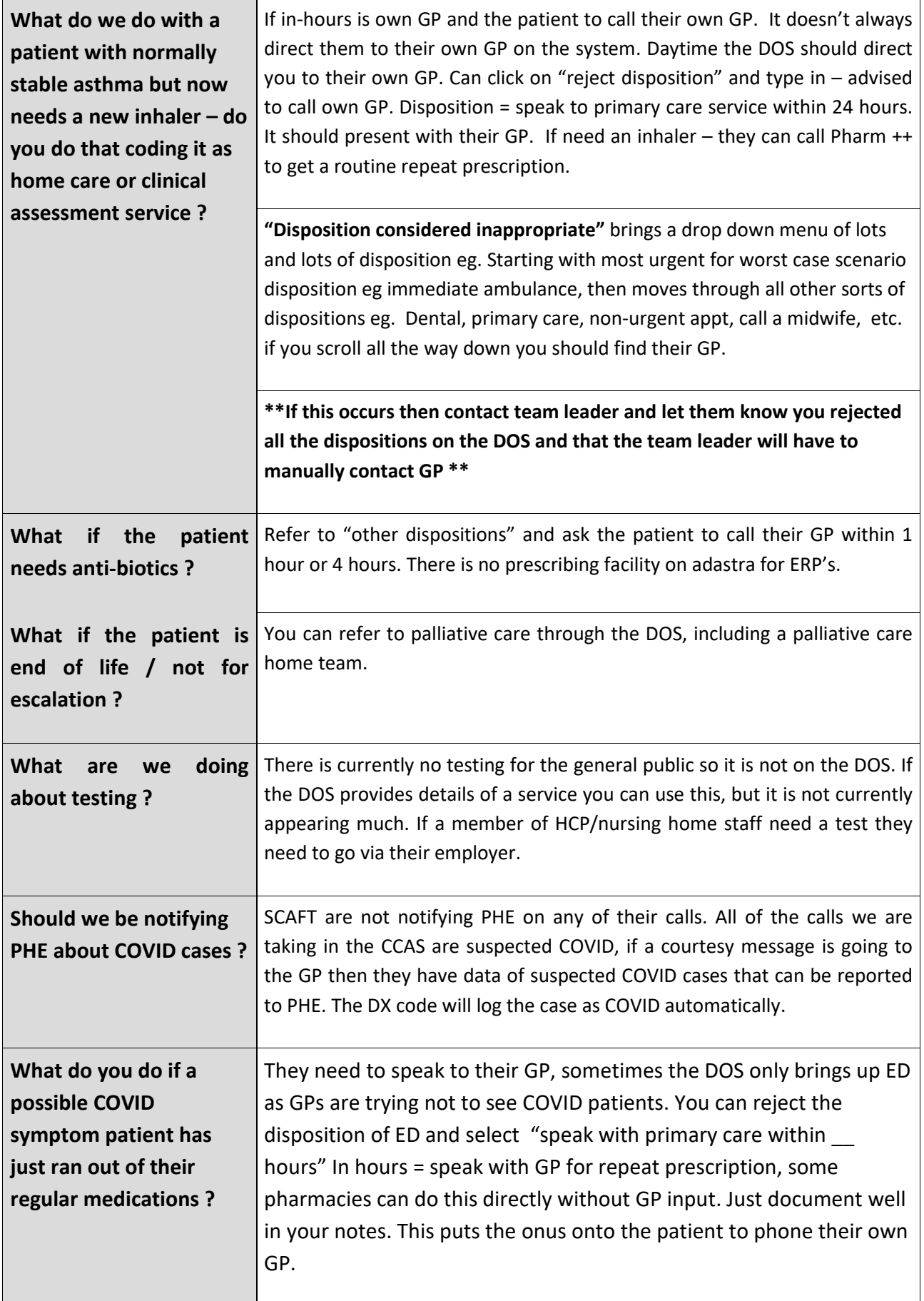

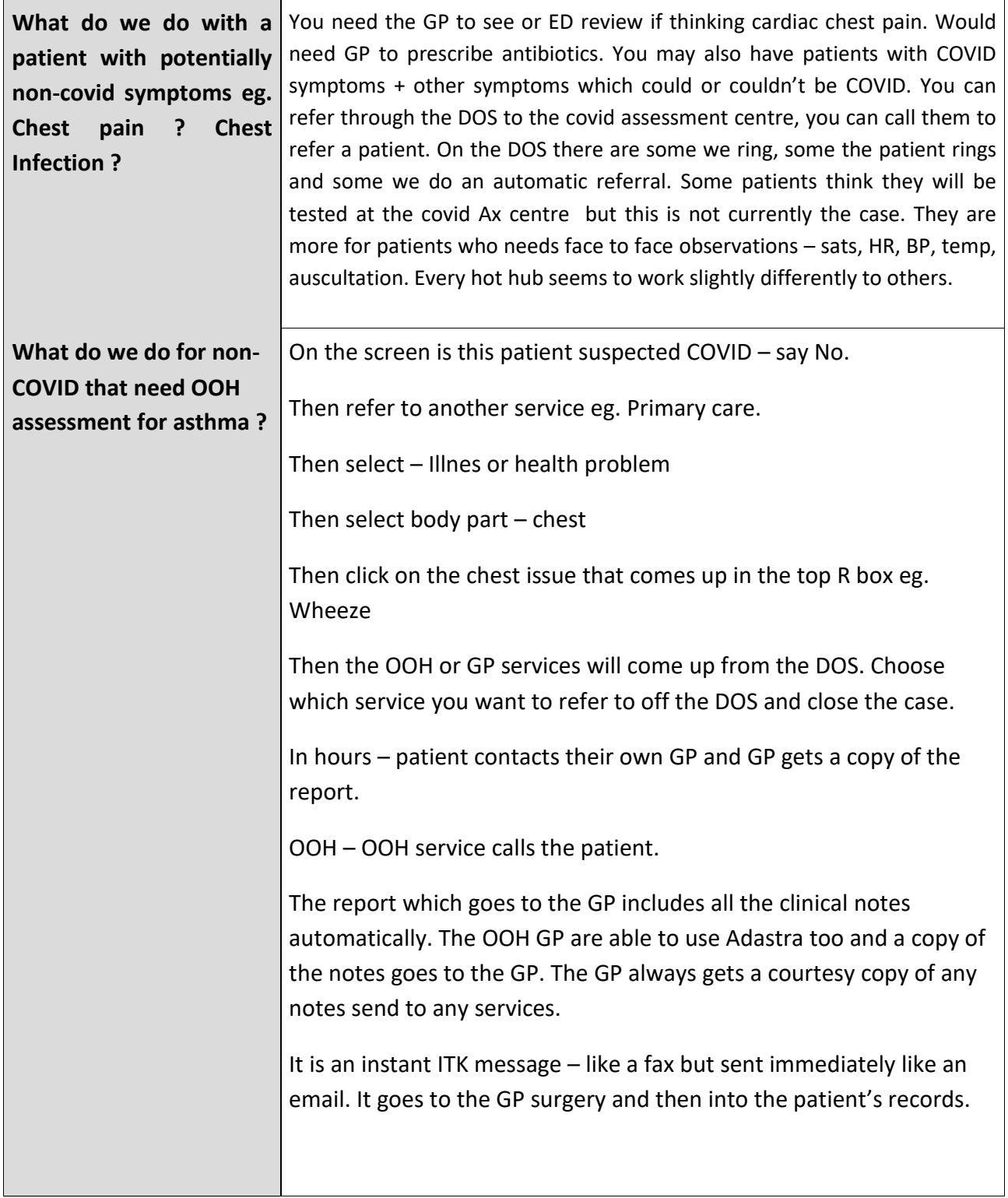